## RANCHO TECHNOLOGY, INC. RT1000A

Data bus: 8-bit, ISA<br>Size: Half-lengt<br>Hard drives supported: Up to sev

Size: Half-length, full-height card Hard drives supported: Up to seven SCSI devices Floppy drives supported: Two 360KB, 720KB,1.2MB, or 1.44MB

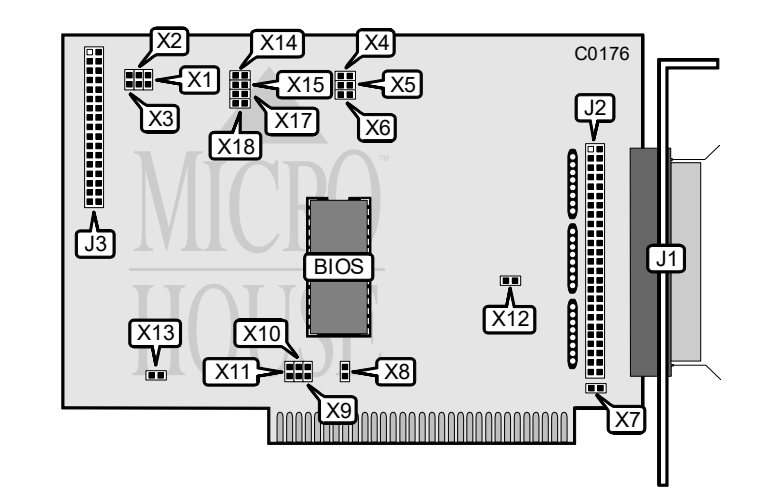

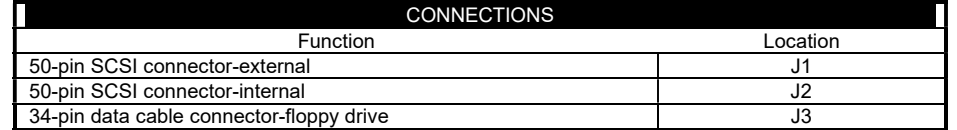

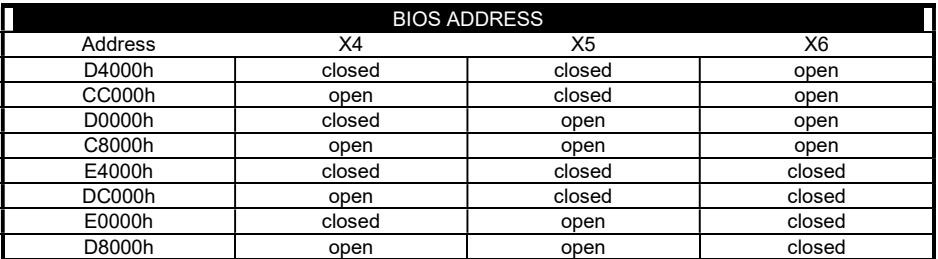

Continued on next page . . .

Copyright © 1991, 1992, 1993 by Micro House Int'l (800) 926-8299. Research Dept. (303) 443-389.

## RANCHO TECHNOLOGY, INC. RT1000A

## . . . continued from previous page

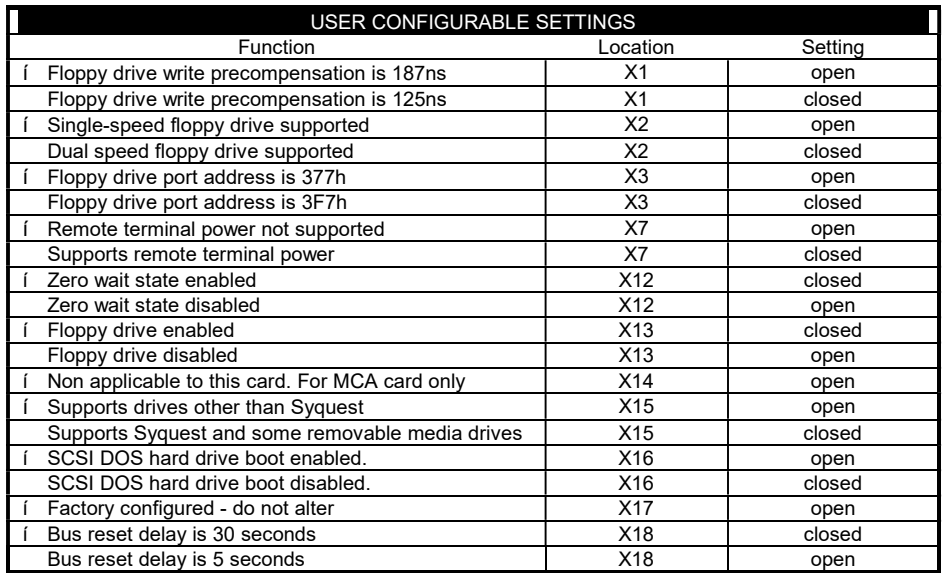

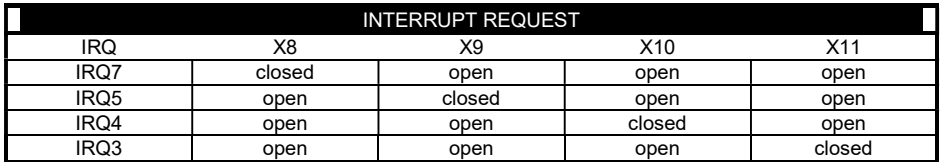

Copyright © 1991, 1992, 1993 by Micro House Int'l (800) 926-8299. BBS (303) 443-9957.